Systèmes de transitions - Modélisation TLA<sup>+</sup>

Durée 1h30 - Documents autorisés

2 avril 2024

## 1 Questions de cours (4 points)

Soit quatre variables w, x, y, z. w est un entier, x est une fonction dans [Nat  $\rightarrow$  Nat], et y et z sont des ensembles d'entiers.

- 1. Donner une action qui change w en l'image par x d'une des valeurs de son domaine.  $\exists v \in (DOMAIN \ x) : w' = x[v] \ (\land \ UNCHANGED \ \langle x, y, z \rangle)$  $w' \in \{x[v] : v \in (DOMAIN\ x)\}\ (\land\ UNCHANGED\ \langle x, y, z \rangle)$
- 2. Donner une propriété temporelle qui dit que le co-domaine de x est toujours inclus dans y.

 $\Box(\forall e \in \text{DOMAIN } x : x[e] \in y)$  $\Box(\lbrace x[e] : e \in \text{DOMAIN } x \rbrace \subseteq y)$ 

- 3. Donner un prédicat qui dit que  $w$  est dans  $y$  ou (exclusif) dans  $z$ .  $(w \in y \land w \notin z) \lor (w \notin y \land w \in z)$
- 4. Donner une action qui permute les valeurs de x en 0 et 1.  $x' = [x \text{ EXCEPT}!]{}[0] = x[1], |1] = x[0]] (\wedge \text{ UNCHANGED } \langle w, y, z \rangle)$

# 2 Exercice (4 points)

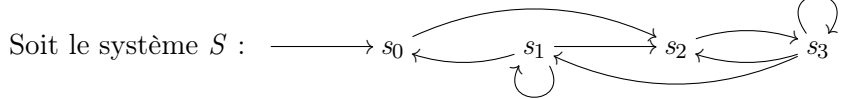

Indiquer si les propriétés suivantes, exprimées en logique LTL ou CTL, sont vérifiées. Justifier les réponses (argumentaire ou contre-exemple).

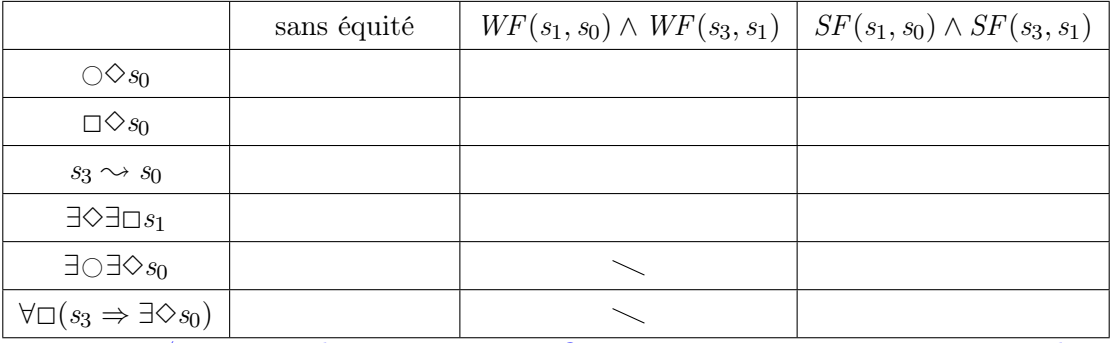

Notation : 1/4 point par bonne réponse justifiée ; 0 point par mauvaise réponse ou absence d'explication ou explication erronée.

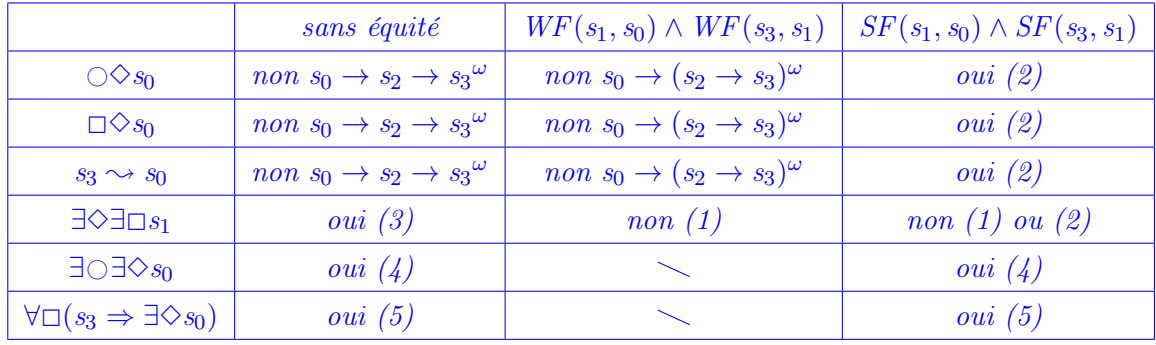

- 1. L'équité faible supprime les exécutions  $\rightarrow s_1^{\omega}$  (mais ne force pas la transition  $s_1 \rightarrow s_0$ )  $s_0 \to (s_1 \to s_2 \to s_3)^\omega$  est légale) et  $\to s_3^\omega$  (mais ne force pas la transition  $s_3 \to s_1$ )  $\rightarrow$   $(s_3 \rightarrow s_2)^{\omega}$  est légale).
- 2. Les équités fortes forcent à passer infiniment souvent en  $s_1$  et  $s_0$  (et donc en  $s_2$ , seul état  $accessible\,\,de \,p)$  : elles suppriment entre autres les exécutions  $\rightarrow s_3^{\omega}$ ,  $\rightarrow (s_2 \rightarrow s_3)^{\omega}$ ,  $\rightarrow$   $(s_3 \rightarrow s_1 \rightarrow s_2)^{\omega}$  (et avec le bégaiement).
- 3. = accessibilité de  $s_1^{\omega}$  depuis l'état initial.
- $4. = possibility$  de revenir une fois en  $s_0$ .
- 5. = accessibilité de  $s_0$  depuis  $s_3$ .

# 3 Problème : gestion d'un carrfeour  $(12 \text{ points}^{-1})$

On s'intéresse à un algorithme de gestion de carrefour. Un carrefour est constitué de plusieurs voies dont certaines se croisent. Un véhicule se présente à l'entrée du carrefour sur une voie, il attend l'autorisation, il traverse ensuite et sort du carrefour. Pour obtenir l'autorisation, quand un véhicule se présente, il envoie un message de requête à chacun des véhicules déjà présents (en train de traverser ou en attente d'accès). Un véhicule qui reçoit un message de requête répond ok s'il n'est pas à l'intérieur du carrefour ou si sa voie n'est pas en conflit avec celle du véhicule demandeur. Quand un véhicule a reçu l'autorisation de tous les véhicules présents à son arrivée, il peut traverser.

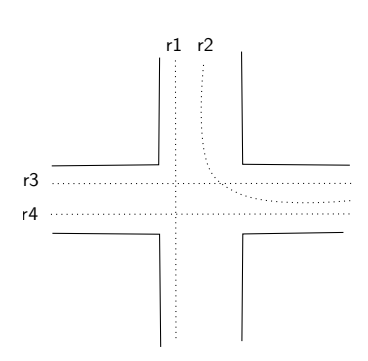

Pour assurer l'équité, les messages sont traités séquentiellement dans l'ordre de production. Ainsi un véhicule B arrivé après un véhicule A verra ses messages de requêtes traités après tous les messages de A.

Figure 1 – Exemple de carrefour

Une modélisation  $TLA^+$  de cet algorithme est fourni en fin de sujet (annexe A). Un message est une structure avec quatre champs : kind qui indique si c'est un message de requête ou d'autorisation ; from et to indiquent le véhicule émetteur et le véhicule destinataire ; route indique la route concernée par le message. Le réseau est modélisé par la variable network qui contient une séquence de messages.

Les transitions sont les suivantes :

- $Request(v, r)$ : un véhicule v se présente pour emprunter la voie r. Il envoie un message à chacun des véhicules déjà présents et note dans expectedAck qu'il attend l'acquittement de ceux-ci.
- $AllowRequest(v)$ : un véhicule v prend le message en tête, à condition que ce soit une requête pour lui et qu'il ne soit pas en conflit avec la demande, et renvoie un acquittement au demandeur (l'émetteur).
- $ReceiveAck(v)$ : un véhicule v prend le message en tête, à condition que ce soit un acquittement pour lui, et enlève l'émetteur de expectedAck.
- $Enter(v)$ : un véhicule demandeur v passe dans l'état Crossing à condition qu'il ait reçu tous les acquittements nécessaires.

 $Leave(v)$ : un véhicule v finit sa traversée et quitte le carrefour.

Pour illustrer, on peut imaginer un système avec trois véhicules, quatre routes et un graphe de conflits où  $r_1$  conflicte avec  $r_3$  et  $r_4$ , et  $r_2$  conflicte avec  $r_3$  (la relation de conflit est symétrique), comme sur la figure 1 :

 $Vehicle \triangleq {\{\text{``v1''}, \text{``v2''}, \text{``v3''}\}}$  $\textit{Route} \triangleq \{$ "r1", "r2", "r3", "r4"} Conflict  $\triangleq$  "r1" :> {"r3", "r4"}  $@@"r2" : > 1"r3"$  $@@"r3"$  :> {"r1", "r2"}  $@@"r4" : > {'r1"}$ 

<sup>1.</sup> Toutes les questions valent autant.

#### 3.0.1 Spécification

Exprimer en LTL ou CTL les propriétés suivantes (qui ne sont pas nécessairement vérifiées par le modèle  $TLA^+$ ) :

1. NoAccident : il n'y a jamais deux véhicules simultanément en train de traverser et sur des routes conflictuelles.

 $NoAccident \triangleq \forall v1, v2 \in Vehicle : \Box(\neg (state[v1] = Crossing \land state[v2] = Crossing \land$  $route[v1] \in Conflict[route[v2]]))$ 

- 2. AbsenceDeBouchon : tout véhicule demandeur finit par obtenir l'autorisation de traverser AbsenceDeBouchon  $\triangleq \forall v \in Vehicle : state[v] = Requesting \rightarrow state[v] = Crossing$ AbsenceDeBouchon  $\triangleq \forall v \in Vehicle : state[v] = Requesting \rightarrow state[v] = Idle (bof)$ AbsenceDeBouchon  $\triangleq \forall v \in Vehicle : state[v] = Requirediv \rightarrow expectedAct = \emptyset$
- 3. EmptyNetwork : le réseau est infiniment souvent vide / il y a infiniment souvent aucun message en transit.

 $EmptyNetwork \triangleq \Box \Diamond (Len(network) = 0)$  $EmptyNetwork \triangleq \Box \Diamond (network = \langle \rangle)$ 

4. Multicrossing : il est possible que plusieurs véhicules traversent simultanément le carrefour.

Multicrossing  $\triangleq \exists \diamond (Cardinality({v \in Vehicle : state[v] = Crossing}) \geq 2)$ 

5. NoLoss : un message de requête reste en transit tant que le message d'acquittement correspondant n'est pas envoyé.

 $N_0$ Loss  $\triangleq \Box(\forall m \in network : m.kind = "Reg" \Rightarrow (m.kind =$ "Req'' W  $(\exists m2 \in network : m2.kind = "Ack" \land m2.to = m-from \land m2.noute =$  $m.\text{route}$ )) NoLoss <sup>∆</sup><sup>=</sup> <sup>2</sup>(∀<sup>m</sup> <sup>∈</sup> network : <sup>m</sup>.kind = "Req′′ <sup>⇒</sup> (m.kind <sup>=</sup> "Req''  $\mathcal{U}(\exists m2 \in network : m2.kind = "Ack'' \land m2.to = m.from \land m2route = mroute)))$  $(a$  formulation est ambigue) (*je triche en utilisant*  $\in$  *avec une séquence*)

#### 3.0.2 Modélisation

- 6. Compléter le prédicat de transition Next.
	- $Next \triangleq \exists v \in Vehicle:$  $\forall \exists r \in Route : Request(v, r)$  $\vee$  Enter(v)  $\vee$  Leave(v)  $\vee$  AllowRequest $(v)$ ∨ ReceiveAck(v)
- 7. Compléter l'action Enter.

 $Enter(v) \triangleq$ 

 $\wedge state[v] = Requiredusing$  $\wedge expectedAct[v] = \{\}$  $\wedge state' = [state \; EXCEPT \; ![v] = Crossing]$  $\land$  UNCHANGED  $\langle route, network, expected, \& \rangle$ 

- 8. Compléter l'action ReceiveAck.  $ReceiveAck(v) \triangleq$  $\wedge$  Len(network) > 0  $\wedge$  LET  $m \triangleq Head(network)$ IN  $\wedge$  m.kind = "Ack"  $\wedge$   $m.to = v$  $\wedge$  network' = Tail(network)
	- $\wedge$  expected Ack' = [expected Ack EXCEPT ![v] =  $\mathcal{Q} \setminus \{m \text{ from }\}$ ]
	- $\land$  UNCHANGED  $\langle route, state \rangle$

### 3.0.3 Équité

9. Énoncer l'équité minimale nécessaire pour que les propriétés NoAccident et AbsenceDeBouchon soient vérifiées.

```
Rien de nécessaire pour NoAccident (qui n'est d'ailleurs pas vérifiée).
Pour AbsenceDeBouchon :
Fairness \triangleq \forall v \in Vehicle:
               \wedge WF_{vars}(Enter(v))\wedge WF_{vars}(Leave(v))\wedge WF_{vars}(AllowRequest(v))\wedge WF_{vars}(ReceiveAck(v))
```
### 3.1 Vérification

- 10. Expliquer informellement comment vérifier la propriété NoAccident. C'est un invariant : construire l'ensemble des états accessibles et vérifier le prédicat dans chaque état.
- 11. Montrer, sur un contre-exemple avec deux véhicules, que la propriété NoAccident n'est pas vérifiée. Il n'est pas nécessaire (ni même envisageable) de construire tout le graphe.

```
Request(v1, r1)
Request(v2, r3)
AllowRequest(v1) to v2
Enter(v1)
ReceiveAck(v2)
Enter(v2)
```
12. Expliquer informellement comment vérifier la propriété AbsenceDeBouchon. Propriété de vivacité

## A Spécification du carrefour : crossing.tla

 $-$  MODULE  $crossing$ extends Naturals, Sequences constants Vehicle, Route, Conflict variables state, route, network, expectedAck  $vars \triangleq \langle state, route, network, expected, \rangle$  $Idle \stackrel{\Delta}{=}$  "Idle"  $Requesting \triangleq "Requesting"$  $Crossing \triangleq$  "Crossing"  $NoRoute \triangleq "none"$ Construit une séquence d'éléments à partir d'un ensemble d'éléments. L'ordre est indéterminé. RECURSIVE  $SetToSeq($  $SetToSeq(S) \triangleq \text{IF } S = \{\} \text{ THEN } \langle \rangle$ ELSE LET  $e \triangleq$  CHOOSE  $x \in S$ : TRUE IN  $Append(SetToSeq(S \setminus \{e\}), e)$ *Init*  $\stackrel{\Delta}{=} \wedge route = [v \in Vehicle \mapsto NoRowte]$  $\land$  state =  $[v \in Vehicle \mapsto Idle]$  $\land$  network =  $\langle \rangle$  $\land expectedAct = [v \in Vehicle \rightarrow \{\}]$  $Present \triangleq \{v \in Vehicle : state[v] \in \{Crossing, Requesting\}\}\$  $Request(v, r) \triangleq$  $\wedge state[v] = Idle$  $\wedge state' = [state \; EXCEPT \; ![v] = Requiredusing]$  $\land$  route' = [route EXCEPT  $! [v] = r$ ]  $\land$  network' = network  $\circ$  SetToSeq({[kind  $\mapsto$  "Req", from  $\mapsto v$ , to  $\mapsto w$ , route  $\mapsto r$ ] :  $w \in Present$ })  $\wedge expectedAct' = [expectedAct \; EXCEPT \; ![v] = Present]$  $AllowRequest(v) \triangleq$  $\wedge$  Len(network) > 0  $\wedge$  LET  $m \triangleq Head(network)$ IN  $∧ m.kind = "Req"$  $\wedge$   $m.to = v$  $\wedge \vee state[v] \neq \mathit{Crossing}$  $∨ state[v] = Crossing ∧ ¬(m.route ∈ Conflict[route[v]])$  $∧$  network' =  $\langle$ [kind  $\mapsto$  "Ack", from  $\mapsto v$ , to  $\mapsto m$ .from, route  $\mapsto m$ .route] $⟩$  ◦ Tail(network) ∧ unchanged ⟨route, state, expectedAck⟩  $ReceiveAck(v) \triangleq TODO$  $Enter(v) \triangleq TODO$  $Leave(v) \triangleq$  $\wedge state[v] = Crossing$  $\wedge state' = [state \; EXCEPT \; ![v] = Idle]$  $\land route' = | route \; EXCEPT | [v] = NoRoute$ ∧ unchanged ⟨network, expectedAck⟩  $Next \triangleq TODO$  $Spec \triangleq Init \wedge \Box [Next]_{vars}$ A message is a record [kind, from, to, route], where kind is "Req" or "Ack".  $TypeOk \triangleq \wedge route \in [Vehicle \rightarrow Route \cup \{No Route\}]$  $\land$  state  $\in$  [Vehicle  $\rightarrow$  {Idle, Requesting, Crossing}]

 $\land expectedAct \in [Vehicle \rightarrow SUBSET \ Vehicle]$  $∧ network \in Seq([kind : {'Reg", "Acknowled", from : Vehicle, to : Vehicle, route : Route])$